# Elektronik II Foliensatz 1: Einführung, Wiederholung

## G. Kemnitz

## 20. April 2020

## Inhaltsverzeichnis

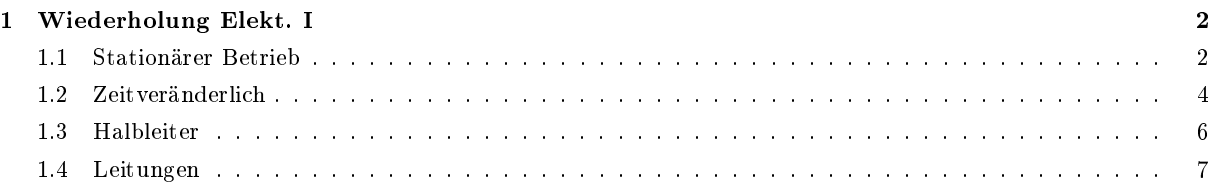

## Organisation der Lehrveranstaltung

• Informationen, Foliensätze, Audio- und Video-Dateien und Übungsaufgaben:

## techwww.in.tu-clausthal.de

- bbb-Konferenz: Di. 8:00 Uhr, Login: https://webconf.tu-clausthal.de/b/gun-arg-ayt
- Hausübungen: Fast jede Woche, Abgabe als PDF per EMail an: ha-tv@in.tu-clausthal.de, Abgabetermine siehe Web-Seite. Prüfungsvoraussetzung und Bonuspunkte für die Prüfung.
- Laborübung: Installation LTspice auf ihrem eigenen Rechner. Unterstützung des Selbsstudiums durch aufgezeichnete Video-Sequenzen (in Arbeit).

## Prüfung:

- ab 10 Teilnehmer schriftlich im Rechnerraum IfI-Hauptgebäude.
- incl. einem am Rechner zu lösenden Aufgabenteil.
- Hilfsmittel: eigene Unterlagen, PC mit Simulator, eigene Beispieldateien.

### Foliensätze

- F1: Einführung, Wiederholung
- F2: Schaltungssimulation im stationären Betrieb
- F3: Simulation mit zeitveränderlichen Größen
- F4: Halbleiter, Dioden
- F5: Transistoren
- F6: Schaltungstechnik<sup>1</sup>

<sup>1</sup>Soweit kommen wir voraussichtlich nicht in der Vorlesung.

## Lernziel

- Die Elektronik entwickelt sich sehr schnell.
- Welches Wissen ist auch noch in 10 bis 20 Jahren nützlich?
	- Ein physikalisches Grundverständnis.
	- Techniken der Modellierung, Simulation und für den Entwurf.
	- Erarbeiten von Wissen aus Büchern.
	- Gesundes Einschätzungsvermögen, was machbar ist.
- Säulen der Wissensvermittlung:
	- Physik (hauptsächlich ortsunabhängige Zusammenhänge).
	- Systemtheorie (Linearisierung, Frequenzraum, ...).
	- Schaltungstechnik (abwandelbare Musterlösungen).

Voraussetzung: Überschläge aus Elektronik 1. Weiterführung:

- Arbeit mit dem Simulator,
- genauere physikalische Annäherungen der Bauteile,
- kompliziertere Schaltungen.

## 1 Wiederholung Elekt. I

## 1.1 Stationärer Betrieb

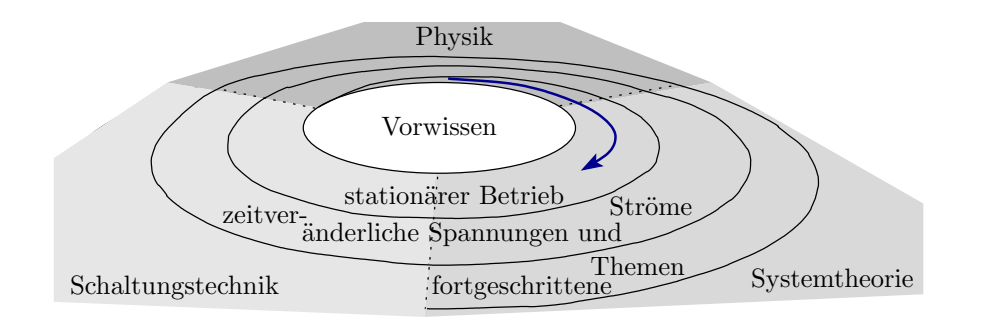

- Stationär: kein (unerhebliche)  $\frac{dI}{dt}$  und  $\frac{dU}{dt}$
- Physik: Modell »Schaltplan« vernachlässigt die Geometrie. Ortunabhängige physikalische Gesetze im stationären Betrieb:
	- Ladungen am selben Ort haben dieselbe Energie (Maschensatz).
	- $-Be$ i konstanter Spannung ist die Menge der zufließenden und der abfließenden Ladungen gleich (Knotensatz).
	- Die Driftgeschwindigkeit der Ladungsträger verhält sich (oft) proportional zur Feldstärke (ohmsches Gesetz).

Clevere Tricks erlauben, die Mathematik für »stationär« auch für »nicht stationär« zu nutzen.

### Analyse im stationären Betrieb

- Für Systeme aus Widerständen, konstanten und gesteuerten Quellen lassen sich lineare Gleichungssysteme aufstellen und nach den gesuchten Spannungen und Strömen auösen.
- Bauteile mit mehr als drei Anschlüssen sind durch Ersatzschaltungen aus Widerständen und Quellen nachzubilden.
- Nichtlineare Bauteile wurden durch bereichsweise lineare Bauteile nachgebildet.

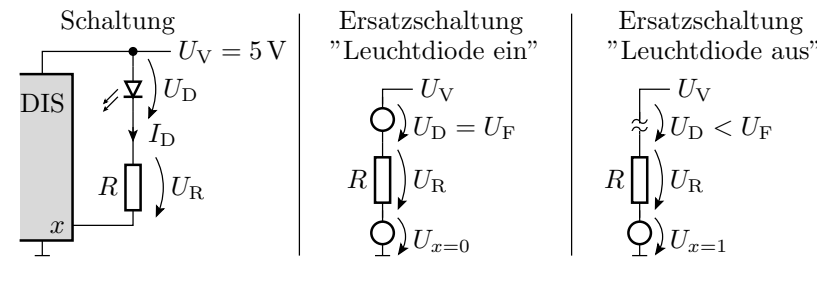

DIS – digitaler integrierter Schaltkreis

#### Handwerkszeug

Statt komplizierter Rechnungen, Ersatzschaltung in Überlagerungen aufspalten, Widerstände zusammenfassen, Spannungsteiler anwenden, ...

 <sup>U</sup>R2.<sup>1</sup> UQ1 UQ2 UQ1 R<sup>2</sup> UR2 ? UQ2 R<sup>1</sup> R<sup>3</sup> R<sup>2</sup> R<sup>3</sup> R<sup>1</sup> R<sup>2</sup> UR2.<sup>2</sup> R<sup>1</sup> R<sup>3</sup> Ersatzschaltung f¨ur UQ2 = 0 R<sup>2</sup> k R<sup>3</sup> R<sup>1</sup> k R<sup>2</sup> Ersatzschaltung f¨ur UQ1 = 0

$$
U_{\text{R2}} = U_{\text{R2.1}} + U_{\text{R2.2}} = U_{\text{Q1}} \cdot \frac{R_2 \parallel R_3}{(R_2 \parallel R_3) + R_1} + U_{\text{Q2}} \cdot \frac{R_1 \parallel R_2}{(R_1 \parallel R_2) + R_3}
$$

#### Bauteilmodelle

• Bisher Annäherung durch lineare Äste, z.B. für Dioden:

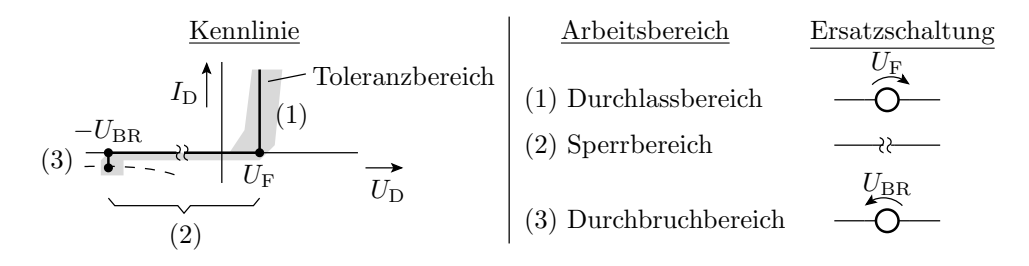

- Ungenauigkeiten von einigen Prozent galten als akzeptabel.
- Schaltungen so konstruieren, dass sie im gesamten Toleranzbereich funktionieren.

• Nachbildung von Bauteilen mit mehr als zwei Anschlüssen durch arbeitsbereichsabhängige Ersatzschaltungen aus Zweipolen.

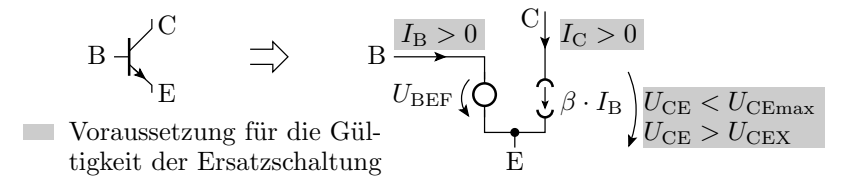

- Mit diesem »Werkzeugkasten« wurden in Elektronik I die stationären Ströme und Spannungen für Schaltungen mit Dioden, Bipolartransistoren, MOS-Transistoren und Operationsverstärkern abgeschätzt.
- Der Ingenieur macht so seine Überschläge »im Kopf«, kontrolliert die Rechnungen aber durch Simulation mit genaueren Modellen / unter Berücksichtigung von Toleranzen / mit einem Versuchsaufbau.

#### Weiterführende Lernziele

- Arbeit mit dem Simulator.
- Genauere Bauteilmodelle.
- Kennenlernen weiterer Beispielschaltungen.

#### 1.2 Zeitveränderlich

#### Zeitveränderliche Spannungen und Ströme

• Spannungsänderungen verlangen den Zu- bzw. Abfluss von Ladungen. Nachbildung durch einen Zweipol »Kapazität«:

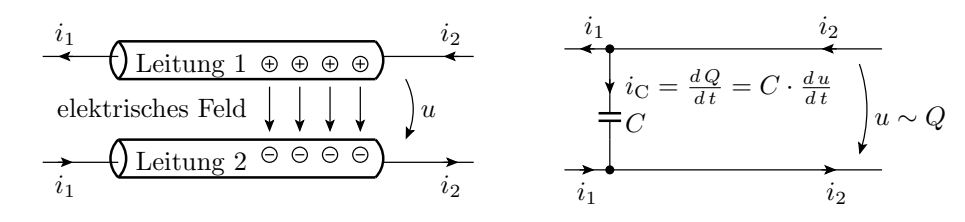

• Eine Stromänderung verlangt zur Änderung des umschließenden Magetfeldes eine proportionale Spannungsänderung:

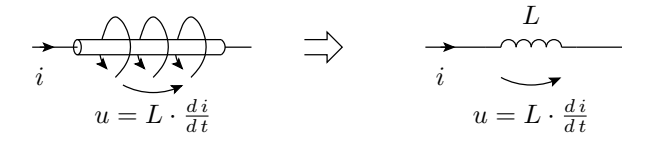

## Analyse mit zeitveränderlichen Strömen und Spannungen

Die Knoten und Maschen führen auf Differentialgleichungen.

• Zeitdiskrete Lösung: Ersatz von C und L durch Quellen

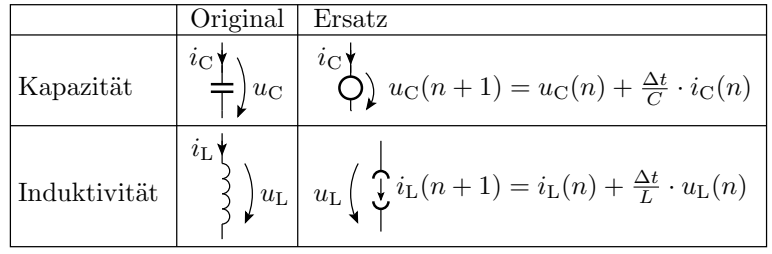

Festlegen der Anfangswerte für  $u_{\text{C},i}$  und  $i_{\text{L},i}$ Wiederhole für jeden Berechnungsschritt

> Lösen des Gleichungssystems Berechnen der Folgewerte für  $u_{\text{C},i}$  und  $i_{\text{L},i}$

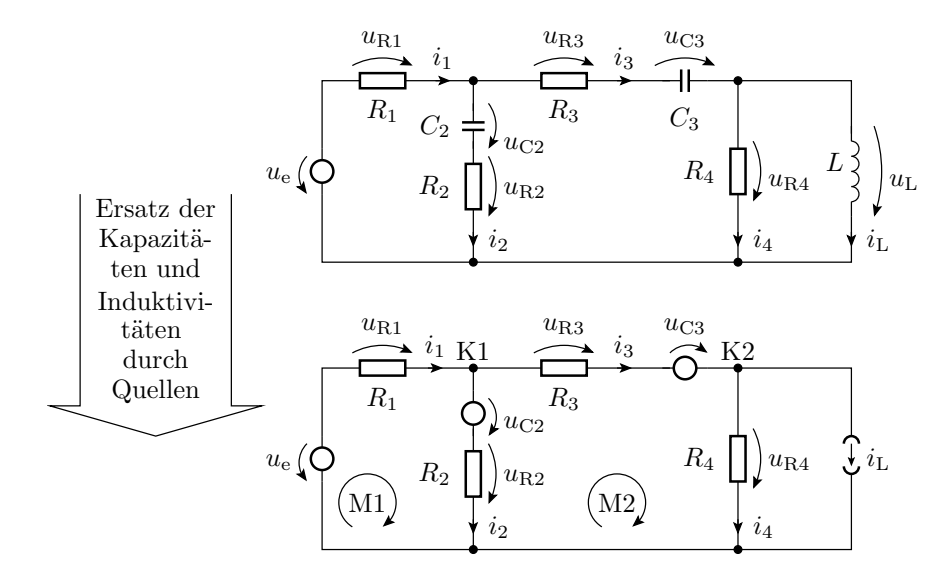

In jedem Zeitschritt erfolgt eine »stationäre Analyse« der Ersatzschaltung und eine Neuberechnung der » Quellenwerte«.

• Lösung lineare DGLs 1. Ordnung mit einer Sprungfunktion als Eingabe durch Rückführung auf geschaltete RC-Glieder:

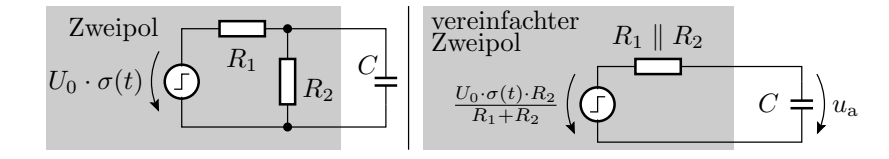

Im geschalteten RC-Glied streben alle Ströme und Spannungen mit der Zeitkonstanten  $\tau = R \cdot C$ gegen ihren stationären Wert, der sich auch sprunghaft ändern kann:

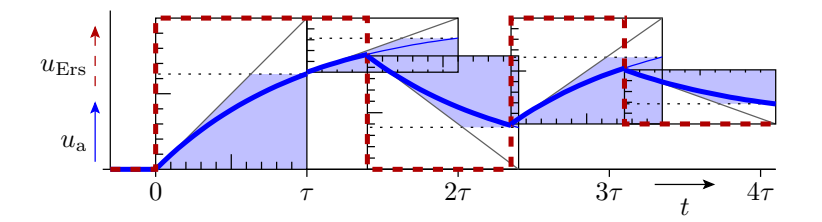

#### Frequenzbereich

• Nachbildung der Eingabe durch eine Summe komplexer e-Funktionen:

$$
x(t) = \sum_{m=-M}^{M} \underline{X}(m) \cdot e^{\int \underline{j} \cdot \underline{m} \cdot \underline{\omega_0} \cdot t}
$$

Für  $u(t) = U(\omega) \cdot e^{j\omega t}$  und  $i(t) = I(\omega) \cdot e^{j\omega t}$  sind auch an L und C Strom und Spannung zueinander proportional:

$$
i(t) = C \cdot \frac{du(t)}{dt} = C \cdot \frac{dU(\omega) \cdot e^{j\omega t}}{dt}
$$

$$
I(\omega) \cdot e^{j\omega t} = j\omega C \cdot U(\omega) \cdot e^{j\omega t}
$$

$$
I(\omega) = j\omega C \cdot U(\omega)
$$

$$
C \leftarrow \begin{pmatrix} i_C & \downarrow i_L \\ i_C & \downarrow i_C \\ i\omega C & \downarrow i_C \end{pmatrix} u_C \leftarrow \sum_{j\omega C} \begin{pmatrix} i_L & \downarrow i_L \\ I_{j\omega C} & \downarrow i_L \end{pmatrix} u_L \Rightarrow X_L = j\omega L \leftarrow \begin{pmatrix} i_L & \downarrow i_L \\ i_L & \downarrow i_L \end{pmatrix} u_C \rightarrow \sum_{j\omega C} \begin{pmatrix} i_L & \downarrow i_L \\ I_{j\omega C} & \downarrow i_L \end{pmatrix} u_L \Rightarrow X_L = j\omega L \leftarrow \begin{pmatrix} i_L & \downarrow i_L \\ i_L & \downarrow i_L \end{pmatrix} u_C \rightarrow \sum_{j\omega C} \begin{pmatrix} i_L & \downarrow i_L \\ i_L & \downarrow i_L \end{pmatrix} u_L \Rightarrow Y_L = j\omega L \leftarrow \begin{pmatrix} i_L & \downarrow i_L \\ i_L & \downarrow i_L \end{pmatrix} u_C \Rightarrow Y_L = i\omega L \leftarrow \begin{pmatrix} i_L & \downarrow i_L \\ i_L & \downarrow i_L \end{pmatrix} u_C \Rightarrow Y_L = i\omega L \leftarrow \begin{pmatrix} i_L & \downarrow i_L \\ i_L & \downarrow i_L \end{pmatrix} u_C \Rightarrow Y_L = i\omega L \leftarrow \begin{pmatrix} i_L & \downarrow i_L \\ i_L & \downarrow i_L \end{pmatrix} u_C \Rightarrow Y_L = i\omega L \leftarrow \begin{pmatrix} i_L & \downarrow i_L \\ i_L & \downarrow i_L \end{pmatrix} u_C \Rightarrow Y_L = i\omega L \leftarrow \begin{pmatrix} i_L & \downarrow i_L \\ i_L & \downarrow i_L \end{pmatrix} u_C \Rightarrow Y_L = i\omega L \leftarrow \begin{pmatrix} i_L & \downarrow i_L \\ i_L & \downarrow i_L \end{pmatrix} u_C \Rightarrow Y_L = i\omega L \leftarrow \begin{pmatrix} i_L & \downarrow i
$$

• Analyse fast wie im stationären Betrieb:

$$
\underbrace{U_e \begin{pmatrix} R & 1 \\ \hline 2 & 0.1 \\ \hline \end{pmatrix} U_a}_{\text{O},1} \underbrace{U_a \begin{pmatrix} 1 & 1 \\ 0 & 1 \\ 0.01 & 0.1 \\ \hline \end{pmatrix} \cdots \cdots \begin{pmatrix} \frac{\pi}{2} & 1 \\ \hline \end{pmatrix} \text{Phase}(U_a)}_{\text{O},01, 0,1, 1, 1, 10, \frac{1}{\omega} \cdot R \cdot C}
$$

Spannungsteiler mit  $\underline{Z}_1 = R$  und  $\underline{Z}_2 = \frac{1}{j\omega C}$ :

$$
\underline{U}_{\mathrm{a}} = \underline{U}_{\mathrm{e}} \cdot \frac{\frac{1}{j \cdot \omega \cdot C}}{R + \frac{1}{j \cdot \omega \cdot C}} = \frac{\underline{U}_{\mathrm{e}}}{1 + j \cdot \omega \cdot R \cdot C}
$$

• Zu berechnende Größen bestehen aus Betrag (Schwingungsamplitude), und Phase (Verzögerung relativ zur Periodendauer).

In Elektronik II

- erfolgt die Analyse mit dem Simulator.
- Bisherige Rechnungen dienen als Überschläge.
- Die Schaltungsbeispiele werden komplexer.

#### 1.3 Halbleiter

#### Halbleiter

- Die negativen beweglichen Ladungsträger in einem Halbleiter sind die Leitungsbandelektronen. Einstellung von  $n$  in n-Gebieten über die Donatordichte.
- Die positiven beweglichen Ladungsträger in einem Halbleiter sind die freien Zustände im Valenzband. Einstellung von p in p-Gebieten über die Akzeptordichte.
- Das Produkt  $n \cdot p = n_i^2$  ist eine Gleichgewichtskonstante, für Si bei 300 K ca.  $n_i^2 \approx 4 \cdot 10^{18} \text{cm}^{-6}$ . Gleichgewichtsstörungen bauen sich mit einer Zeitkonstanten  $\tau$  ab, die bei reinen Halbleitern im ms-Bereich liegt.

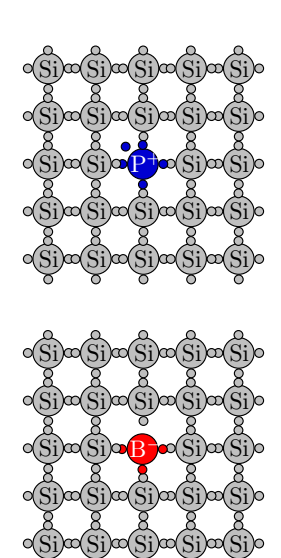

## pn-Übergang, Diode

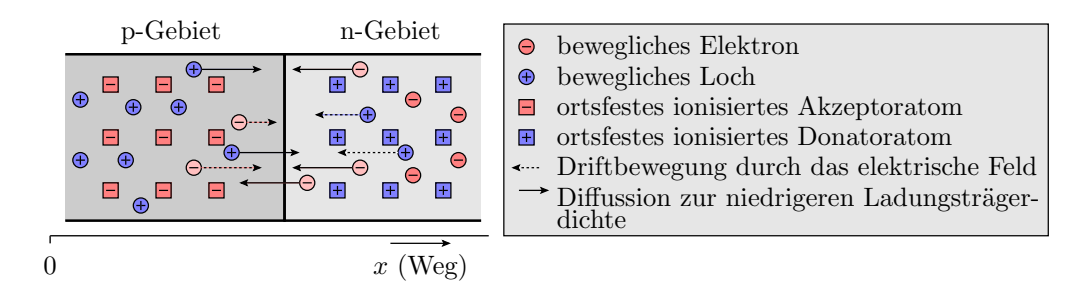

Am spannungsfreien pn-Übergang stellt sich ein Gleichgewicht aus

- Diffusion beweglicher Ladungsträger in das andere Gebiet,
- Rückdrift durch das dadurch entstehende elektrische Feld.
- Durch Rekombination stellt sich überall  $n \cdot p = n_i^2$  ein.
- p ist im p-Gebiet  $N_D$ , in der Sperrschichtmitte  $n_i$  und am Sperrschichtende  $\frac{n_i^2}{N_A}$ . Analoges gilt für  $\boldsymbol{n}$ .
- Im Sperrbereich verbreitert sich die ladungsträgerarme Sperrschicht mit der Sperrspannung und es entsteht ein (bei reinen Halbleitern winziger) Generierungsstrom.
- Beim Durchbruch nimmt die Generierung sprunghaft zu.
- Im Durchlassbereich wird das elektrische Feld, dass der Diffusion entgegenwirkt, verringert, so dass Ladungsträger bis in das andere Bahngebiet diffundieren.

In Elektronik II werden die gebräuchlichen Gleichungen für die Leitungsvorgänge in Halbleitern hergeleitet, die Modelle für Dioden, Transistoren etc. verfeinert und um zahlreiche Parameter erweitert.

## 1.4 Leitungen

## Elektrisch lange Leitungen

• Leitungssystem aus Hin- und Rückleitung. Elektrisch lang bedeutet, dass entlang der Leitung messbare Potentialunterschiede bestehen.

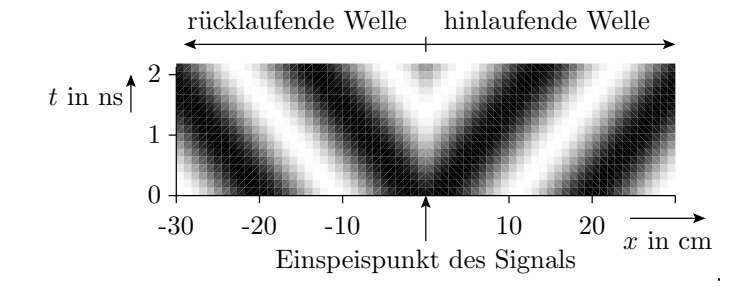

• Ausbreitungsgeschwindigkeit und Wellenwiderstand hängen von den Widerstands-, Leitwerts-, Kapazitätsund Induktivitätsbelägen ab.

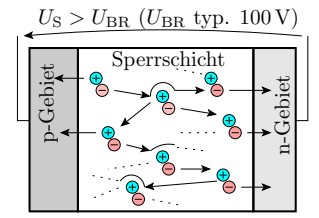

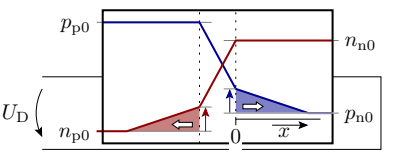

- Bei Änderung des Wellenwiderstands, an niederohmigen Sendern und an niederohmigen Empfängern kommt es zu Reflexionen, die das Signal verfälschen.
- Reexionen, Ausbreitungsgeschwindigkeiten und Wellenwiderstände lassen sich mit einem Signalgenerator und einem Oszilloskop in der dargestellten Weise messen.

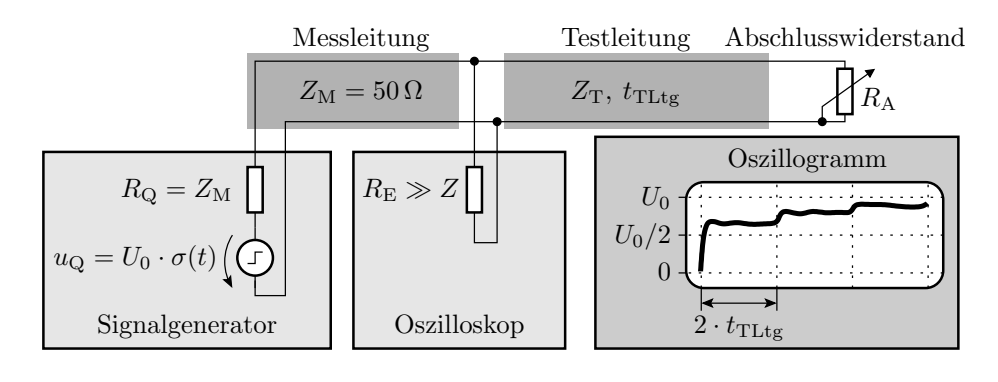

In Elektronik II ist keine Fortsetzung dieses Themas geplant.